## CARY (I) AUDIO DMS-500/550/600 Quick Tips

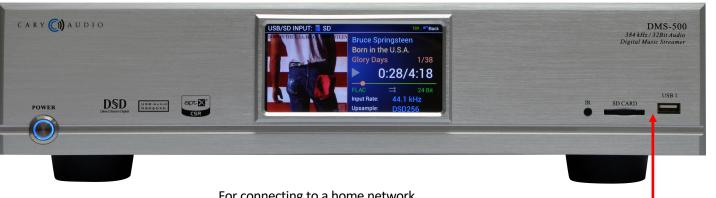

For connecting to a home network router in order to stream music from Internet and network computers or NAS Drives. Use either wired (Ethernet) Or wireless (Wi-Fi). NOTE: Cannot setup Wi-Fi

From app(s) first unless Ethernet is connected.

Analog outputs to preamplifier (Set output volume to +8.0). If connecting directly to amplifier and using DMS-500 as preamplifier, be sure to set volume to MASTER in menu and set volume low and gradually turn it up.

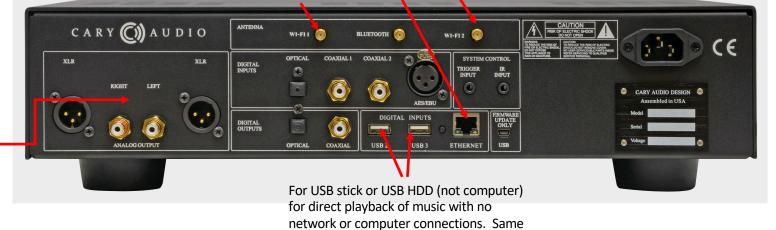

as front USB. Supports up to 3TB.

Insert a SD Card, USB stick or USB HDD for direct playback of music with no network or computer connections.

NOTE: If SD Card is formatted in exFAT, this could cause an issue, but not always.

To be sure, formatting the SD Card to NTFS, FAT or FAT32 is a safer bet. DSM-500 can accommodate up to 32 GB on standard SD and up to 2 TB on SDXC and up to 3TB on

USB drives. Also, if the UBS Stick was used on a Mac computer just prior to inserting in to DMS-500, this can cause an issue. To

fix that, plug the USB stick into a PC, erase

all content (including any hidden files), then copy your music from a PC.